## **Inne elementy CSS**

- 1. Listy
- 2. Tabele
- 3. Pozycjonowanie
- 4. Sposoby wyświetlania elementów

#### **Listy 1**

## **Styl listy - list-style-type**

- selektor {list-style-type*:typ*;}
- Dotyczy: $\langle u \rangle$ ,  $\langle v \rangle$ ,  $\langle v \rangle$ ,  $\langle v \rangle$ .
- Typy punktorów:
	- disc
	- circle
	- square
	- decimal
	- lower-roman
	- upper-roman
	- lower-alpha
	- upper-alpha
	- none

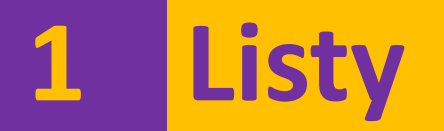

## **Obraz jako punktor - list-style-image**

• selektor {list-style-image*: url(ścieżka\_dostępu)*;}

#### **Listy 1**

**Pozycja punktora - list-style-position**

- selektor {list-style-position: *pozycja*;}
- Parametr *pozycja* określa zachowanie się tekstu, który nie mieści się w jednej linii, względem punktora. Możliwe są dwie wersje:
	- outside
	- inside

## **Podpis - caption-side**

- selektor {caption-side: *ustawienie*;}
- Parametr *ustawienie* może przyjmować wartości:
	- top
	- bottom
	- left
	- right

### **Obramowanie - border**

- selektor {border: *wartości*;}
- Dla tego atrybutu można ustawić grubość, rodzaj oraz kolor obramowania.
- Np. table, tr, td {border: 2px solid red; }

## **Sposób obramowania**

- selektor {border-collapse: *model*;}
- Wartości parametru *model* :
	- collapse
	- separate

## **Sposób obramowania pustych komórek**

- selektor {empty-cells: *wartość*;}
- Wartości atrybutu:
	- show
	- hide

### **Rozmieszczenie - table-layout**

- selektor {table-layout: *rozmieszczenie*;}
- Wartości atrybutu:
	- auto
	- fixed

## **Odstępy między komórkami**

- selektor {border-spacing: *odstęp*;}
- Odstęp w jednostkach długości.
	- Jedna wartość
	- Dwie wartości (definiujemy poziomy oraz pionowy odstęp między komórkami

## **Szerokość i wysokość tabeli**

• Za pomocą właściwości width i height:

## **position**

- selektor {position:*rodzaj*; parametry;}
- Jako rodzaj:
	- static
	- relative
	- absolute
	- fixed
- Jako parametr (przesunie o określoną wartość w stosunku krawędzi):
	- left: wartość;
	- top: wartość;
	- right: wartość;
	- bottom: wartość;

## **position:static;**

- $\bullet$  static przywraca normalne pozycjonowanie elementu, czyli jeżeli wcześniej (np. w arkuszu stylów) została podana deklaracja pozycjonowania tego elementu
- selektor {position:*static*; parametry;}
- Jako parametr (przesunie o określoną wartość w stosunku krawędzi):
	- left: wartość;
	- top: wartość;
	- right: wartość;
	- bottom: wartość;

## **position:relative;**

- relative (pozycjonowanie względne) pozwala przesunąć wybrany element w inne miejsce w stosunku do położenia pierwotnego
- selektor {position:*relative*; parametry; }
- Jako parametr (przesunie o określoną wartość w stosunku krawędzi):
	- left: wartość;
	- top: wartość;
	- right: wartość;
	- bottom: wartość;

### **position:absolute;**

- absolute pozwala przesunąć wybrany element w inne miejsce względem brzegów strony lub bloku
- selektor {position:*absolute*; parametry;}
- Jako parametr (przesunie o określoną wartość w stosunku krawędzi):
	- left: wartość;
	- top: wartość;
	- right: wartość;
	- bottom: wartość;

## **position:fixed;**

- fixed działa podobnie jak absolute, z tą różnicą, że ustala położenie elementu zawsze względem krawędzi okna przeglądarki. Tak pozycjonowany element jest nieruchomy przy przewijaniu strony (jest cały czas widoczny w tym samym miejscu)
- selektor {position:*fixed*; parametry;}
- Jako parametr (przesunie o określoną wartość w stosunku krawędzi):
	- left: wartość;
	- top: wartość;
	- right: wartość;
	- bottom: wartość;

**Przezroczystość – opacity – pozwala zdefiniować przezroczystość dla elementu wstawianego na stronę** 

- selektor {opacity:*nieprzezroczystość*;}
- Parametr nieprzezroczystość to liczba z przedziału od 0,0 do 1,0. 0 oznacza całkowitą przezroczystość, 1 – brak przezroczystości.

**Nakładanie elementów (warstwy)** – gdy kilka elementów nachodzi na siebie, pozwala określić kolejność nakładanych elementów

• selektor {position:*rodzaj*; *parametry*; z-index: *numer;*}

• Parametr numer mówi o kolejności nakładania pozycjonowanych elementów. Element z numerem 1 będzie zakryty przez inne elementy z wyższym numerem

## **Pozycjonowanie 3 Obcinanie elementu** – do wycięcia z elementu w kształcie prostokąta służy atrybut position:absolute;

clip:rect(współrzędne w jednostkach długości)

• selektor {position:*absolute*; clip: rect*(góra, prawo, dół, lewo);*}

• Można używać określenia auto – co oznacza cięcia z danej strony

**Wyrównanie w pionie** – pozwala na zdefiniowanie wyrównania elementu w stosunku do innych elementów strony

• selektor {vertical-align: *sposób;*}

Parametr sposób

- baseline wyrównuje linię bazową do linii elementu nadrzędnego
- middle ustawia element na środku wysokości elementów sąsiadujących
- text-top wyrównuje do górnej krawędzi tekstu elementu nadrzędnego
- text-bottom j.w. tylko do dolnej
- super ustawia element jako indeks górny
- sub ustawia element jako indeks górny
- $-$  top wyrównuje do górnej krawędzi najwyższego elementu w linii
- bottom wyrównuje do podstawy najniższego elementu w linii
- w jednostkach wartości

**Ustawienie w poziomie** – "pływanie" po lewej lub prawej stronie okna przeglądarki lub bloku

• selektor {float: *sposób;*}

Parametr sposób

- left element zostanie ustawiony po lewej stronie względem sąsiednich elementów
- $-$  right element zostanie ustawiony po prawej stronie względem sąsiednich elementów
- none element nie będzie sąsiadował z innymi elementami

Jeżeli tekst umieszczony z prawej lub z lewej strony zdjęcia będzie zbyt krótki, to zdjęcia nie zostaną ułożone jedno pod drugim, lecz znajdą się obok siebie. Aby temu zapobiec należy użyć atrybutu clear, który ustala pozycję kolejnych elementów względem elementu pływającego

• selektor {clear: *sposób;*}

Parametr sposób

- left lewy bok następnego elementu nie przylega do elementu pływającego
- $-$  right prawy bok następnego elementu nie przylega do elementu pływającego
- both żaden bok następnego elementu nie przylega do elementu pływającego
- none brak ograniczeń

**Kolumny na stronie – atrybut float może być** wykorzystywany do tworzenia kolumn w dokumencie poprzez umieszczenia zawartości w <div>

• div {float: *sposób;*  cecha(np.(szerokość)*:wartość*}

Np.: Po zdefiniowaniu dla każdego znacznika <div> atrybutu float:left uzyskamy pływanie kolejnych kolumn z lewej strony

#### **Sposoby wyświetlania elementów 4**

Wszystkie definiowane elementy są wyświetlane na stronie w sposób domyślny. Do zmiany sposobu pokazywania elementu służy atrybut display

- selektor {display: *sposób;*}
- Parametr sposób
	- block element wyświetlany jako element blokowy z odstępami od góra/dół
	- inline element wyświetlany w linii z innymi elementami
	- $l$ ist-item element wyświetlany jako element wykazu listy  $l$ i>
	- none element nie będzie wyświetlany
	- inline-block element wyświetlany podobnie jak element zastępowany, mimo że element ma charakter blokowy
	- $-$  run-in jeżeli po elemencie występuje element będący blokiem, to ten pierwszy element zostanie wyświetlony w jednej linii z z blokiem

## **Sposoby wyświetlania elementów 4**

Elementy blokowe zawszesą wyświetlane od nowe linii i zajmują całą dostępną na stronie szerokość

- Elementami blokowymi są m.in.:
	- $-\langle \text{div}\rangle$
	- $-$  <h1>  $\ldots$  <h6>
	- $< p >$
	- <form>
	- $<$ header $>$
	- <footer>
	- <section>

## **Sposoby wyświetlania elementów 4** Elementy wbudowany (InLine) jest wyświetlany w miejscu wstawienia (nie rozpoczyna się od nowej linii) i zajmuje na szerokość tylko tyle miejsca, ile potrzeba na wyświetlenie jego zawartości

- Elementami wbudowanymi są m.in.:
	- $-$  <span>
	- $\langle$ a $\rangle$
	- $*img*$

Atrybut display może zostać wykorzystany do zamiany sposobu wyświetlania elementów na stronie, czyli elementy InLine można zamieniać na blokowe a blokowe na InLine

#### **Sposoby wyświetlania elementów 4**

Ukrywanie elementów elementów na stronie można uzyskać po ustawieniu atrybutu display na none. Innym atrybutem służącym do sterowania wyświetlaniem elementów na stronie jest atrybut visibility

- selektor {visibility: typ*;*}
- Wartość parametru typ
	- visible element będzie widoczny na ekranie
	- hidden element będzie ukryty (pojaw się pusta przestrzeń)
	- collapse zastosowana dla tabeli ukrywa całą zawartość wiersza lub kolumny, dla innych elementów działa jak hidden